## ELE-1072C-ITS 12.1" LCD, COLOR VGA KIT INSTALLATION INSTRUCTIONS

## Note: This kit replaces the 10 pin Monochrome VGA Display found in early versions of the MP Pendant's.

- Remove the old Display and 10 pin cable. Install the new LCD Display from the back and attach the Bezel from the front using the 4 screws and nuts provided.
- Mount the PCB-0214 on the right side of the Pendant Cabinet close to J6 on the PCB-0200. Use the vecro or screws provided to mount the rail that holds the board to the side wall. Snap the Circuit Board in place.
- 3. Unplug the Cable from J6 on the PCB-0200 and plug it into J2 of the PCB-0214 Board.
- 4. Attach the +5VDC Cable from J1 on the PCB-0214 Board to J90 on the PCB-0200.
- 5. Plug the supplied VGA Cable into J3 on the PCB-0214 Board and plug the other end into the LCD Display.
- 6. Plug the 4 pin AC Power plug in, attach the ground and you are ready to power up.

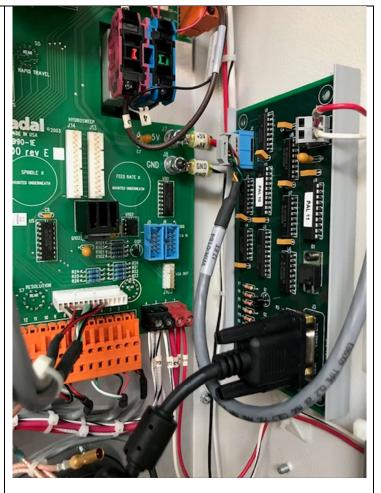

## Adjustments for Contrast, Brightness, Horizontal and Vertical Position

- 1. On the Remote press Menu, Down Arrow then Left or Right Arrow to Adjust Contrast.
- 2. Press Down Arrow again and Left or right Arrow to Adjust Brightness.
- 3. Press Menu again and Right Arrow 3 times, then Down Arrow and Left or Right Arrow to Adjust Vertical Position.
- 4. Press Down Arrow again and Left or Right Arrow to Adjust Horizontal Position.
- 5. Press Menu again to exit.

## If you have any questions call I-T-S Tech Support at 1-818-727-1887.